## Fichier:Poser en rénovation une fenêtre PVC PoserfenêtrePVC 03.jpg

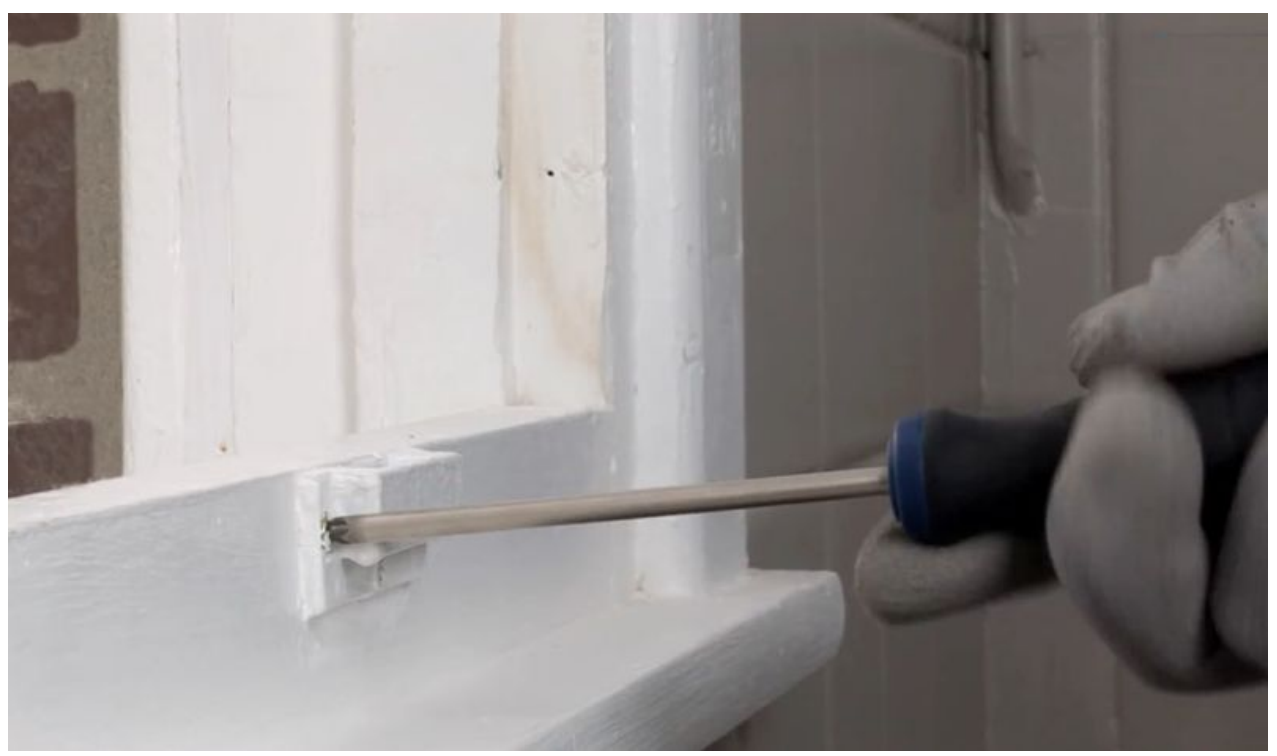

Taille de cet aperçu :800 × 468 [pixels](https://wikifab.org/images/thumb/1/1d/Poser_en_r%25C3%25A9novation_une_fen%25C3%25AAtre_PVC_Poserfen%25C3%25AAtrePVC_03.jpg/800px-Poser_en_r%25C3%25A9novation_une_fen%25C3%25AAtre_PVC_Poserfen%25C3%25AAtrePVC_03.jpg). Fichier [d'origine](https://wikifab.org/images/1/1d/Poser_en_r%25C3%25A9novation_une_fen%25C3%25AAtre_PVC_Poserfen%25C3%25AAtrePVC_03.jpg) (855 × 500 pixels, taille du fichier : 51 Kio, type MIME : image/jpeg) Fichier téléversé avec MsUpload

## Historique du fichier

Cliquer sur une date et heure pour voir le fichier tel qu'il était à ce moment-là.

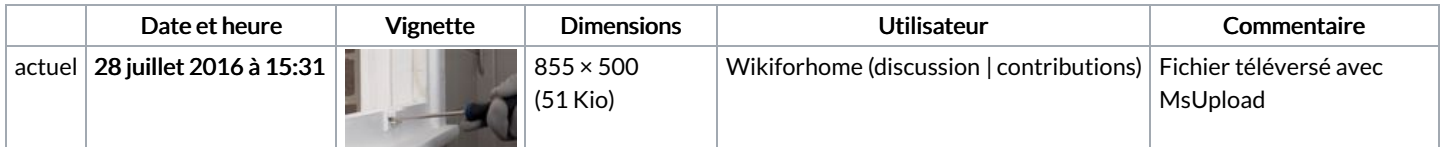

Vous ne pouvez pas remplacer ce fichier.

## Utilisation du fichier

La page suivante utilise ce fichier :

Poser en [rénovation](https://wikifab.org/wiki/Poser_en_r%25C3%25A9novation_une_fen%25C3%25AAtre_PVC) une fenêtre PVC

## Métadonnées

Ce fichier contient des informations supplémentaires, probablement ajoutées par l'appareil photo numérique ou le numériseur utilisé pour le créer. Si le fichier a été modifié depuis son état original, certains détails peuvent ne pas refléter entièrement l'image modifiée.

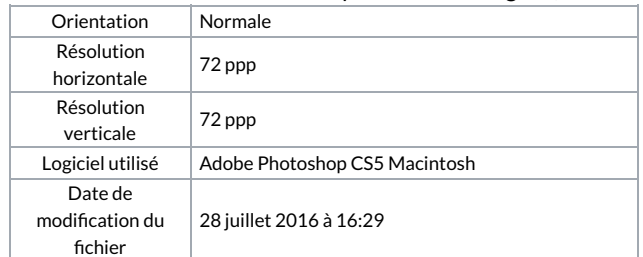

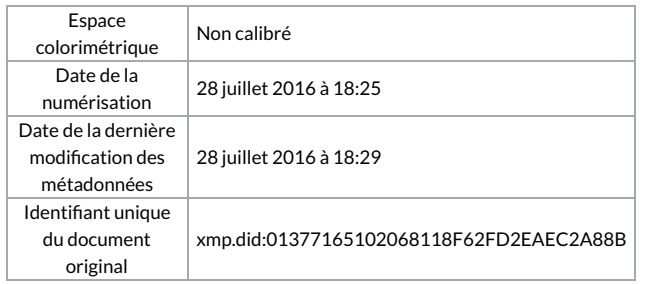